# **La déclaration des doctorants et des post-doctorants**

*Dernière mise à jour : août 2018*

## **Quelques rappels sur le fonctionnement général d'ARIANE**

Les champs obligatoires sont indiqués par un astérisque rouge **\***

Vous pouvez sauvegarder un formulaire même si vous n'avez pas fini de le compléter.

Vous ne pouvez soumettre un formulaire que lorsque vous avez fini de compléter tous les champs obligatoires.

Seul l'utilisateur principal du groupe dispose des droits de soumission.

Merci de penser à supprimer les formulaires que vous ne souhaitez pas « soumettre » à l'administration (bouton  $\blacksquare$  depuis la liste des formulaires).

*Pour plus de précisions sur le fonctionnement d'ARIANE, reportez-vous au manuel de l'utilisateur que vous pourrez télécharger à partir de la page d'aide.*

## **Objet du formulaire**

Ce formulaire est destiné à recueillir des informations sur les doctorants et les post-doctorants des formations Inserm et leur devenir professionnel.

## **Les étapes de traitement du formulaire**

Un formulaire de déclaration des doctorants et post-doctorants suit le processus suivant :

### **Etape 1 - Saisie**

Les unités et autres structures mettent à jour l'ensemble des jeunes chercheurs effectuant un doctorat ou un post-doctorat au moment de la demande ainsi que le devenir des chercheurs qui ont effectué un doctorat ou un post-doctorat précédemment.

Pour chaque doctorant ou post-doctorant, il vous faut soit créer un nouveau formulaire et le remplir, soit faire une mise à jour.

Il vous faudra ensuite soumettre l'ensemble des formulaires créés ou mis à jour afin que vos changements puissent parvenir au siège de l'Inserm.

### **Etape 2 - Vérification**

Les personnes du Service Développement Professionnel Chercheurs, Ingénieurs, Techniciens (SDPCIT) du siège ainsi que des Délégations Régionales consultent et vérifient vos mises à jour.

### **Etape 3 - Archivage**

Une fois la vérification faite, le formulaire est archivé et sera remis en étape de saisie pour mise à jour éventuelle lors de la campagne suivante.

## **Le contenu du formulaire**

## **Identification de la structure**

Cette zone du formulaire se remplit automatiquement en fonction de celui ou celle qui crée le formulaire.

Dans cette zone, sont écrites des informations concernant la structure déclarant les doctorants et post-doctorants: numéro, directeur, adresse, coordonnées, ITMO de rattachement, etc.

Ces informations sont issues du déclaratif réalisé dans la BIR, l'automne précédent.

Δ

## **Caractéristiques générales**

Dans cette zone, vous précisez :

- la civilité à l'aide de la liste déroulante
- les noms et prénoms en majuscule du doctorant ou du post-doctorant au sein de votre structure,
- le courriel,
- la date de naissance
- la nationalité à l'aide de la liste déroulante
- le matricule Inserm (n° Sirène)

Vous devez ensuite choisir un type de déclaratif :

- DOCTORANT
- POST-DOCTORAT

. *Le reste du formulaire est différent selon votre choix du type de déclaratif.* 

## **Si vous avez choisi DOCTORANT, les zones suivantes s'affichent :**

 $\boldsymbol{\Lambda}$ 

## **Déclaration de Doctorat**

#### **Encadrement**

Dans cette zone, vous précisez

- le nom, le prénom et le courriel du Directeur de thèse
- le nom, le prénom et le courriel du Co-directeur de thèse (le cas échéant)
- le nom et le prénom du Responsable d'équipe labellisée Inserm à l'aide de la liste déroulante
- le cas échéant, le nom, le prénom et le courriel du Responsable d'équipe non labellisée Inserm (les champs apparaissent en indiquant « Autre » dans la liste déroulante du Responsable d'équipe labellisée Inserm)

#### **Université de rattachement**

Dans cette zone, vous précisez à l'aide des listes déroulantes

- l'université de rattachement
	- la date de la première inscription en thèse
	- l'école doctorale
	- cotutelle de la thèse (le cas échéant)
	- autre diplôme (le cas échéant)

Si vous ne trouvez pas l'université de rattachement ou l'école doctorale dans les listes, choisissez « Autre » dans la liste déroulante et saisissez dans la zone "Autre, merci de préciser".

#### **Financement du doctorant**

Vous précisez tout d'abord en choisissant dans les listes déroulantes

- le type de financement
- la source de financement
- l'organisme payeur (organisme qui gère le financement)
- ensuite, vous précisez
	- la date de début du financement
	- la date de fin du financement

Si vous ne trouvez pas la source du financement ou l'organisme payeur dans les listes, choisissez « Autres ressources » dans la liste déroulante et saisissez dans la zone "Autres ressources, merci de préciser".

puis vous choisissez dans les listes déroulantes

- la discipline du projet de thèse**[1](#page-2-0)**
- l'ITMO de rattachement de l'équipe à laquelle est affecté le doctorant

-

<span id="page-2-0"></span>**<sup>1</sup>** En annexe à ce document sont indiquées l'ensemble des disciplines regroupées en grandes familles. C'est une de ces familles qu'il faut indiquer sur le formulaire

Sous la zone « Déclaration de doctorat », vous aurez deux possibilités d'action :

**« Cochez cette case si la personne a soutenu sa thèse »**

Δ

Si vous cochez cette case, deux nouvelles zones apparaitront :

## **Soutenance du doctorat**

Dans cette zone, vous précisez

- le type de doctorat effectué à l'aide de la liste déroulante
- la date de la soutenance
- le pays de la soutenance à l'aide de la liste déroulante
- l'université de soutenance à l'aide de la liste déroulante pour une université française ou en saisie libre pour une université étrangère (« Si autre université, merci de préciser »)
- si la personne a un autre diplôme

## **Devenir des docteurs**

Lorsque les renseignements demandés sont connus sur les jeunes chercheurs ayant quitté votre structure ou ayant été recrutés, vous précisez

- le statut de l'emploi du chercheur à l'aide de la liste déroulante
- la date du début de la nouvelle situation
- éventuellement, la fin de la nouvelle situation

Ensuite, vous précisez

- le pays de recrutement à l'aide de la liste déroulante
- l'employeur :
	- à l'aide de la liste déroulante ; ou
	- **•** choisissez « Autre »  $\rightarrow$  Champ libre « Merci de préciser »
	- **•** choisissez « Inserm »  $\rightarrow$  Champ libre « Merci de préciser l'unité Inserm »
	- choisissez « Entreprise privée » > Champ libre « Merci de préciser le nom de l'entreprise »
- le grade (liste déroulante ou saisie libre)
- **« Cochez cette case si la personne a abandonné son doctorat »**

Si vous cochez cette case, une seule zone apparaitra :

### **Devenir des docteurs**

Lorsque les renseignements demandés sont connus sur les jeunes chercheurs ayant quitté votre structure ou ayant été recrutés, vous précisez

- le statut de l'emploi du chercheur à l'aide de la liste déroulante
- la date du début de la nouvelle situation
- éventuellement, la fin de la nouvelle situation

Ensuite, vous précisez

- le pays de recrutement choisi dans la liste déroulante
- l'employeur :
	- à l'aide de la liste déroulante ; ou
	- choisissez « Autre » Champ libre « Merci de préciser »
	- choisissez « Inserm » Champ libre « Merci de préciser l'unité Inserm »
	- choisissez « Entreprise privée » Champ libre « Merci de préciser le nom de l'entreprise »
- le grade (liste déroulante ou saisie libre)

## **Si vous avez choisi POST/DOCTORAT, les zones suivantes s'affichent :**

AN

## **Soutenance du doctorat**

Dans cette zone, vous précisez

- le type de doctorat effectué à l'aide de la liste déroulante
- la date de la soutenance
- le pays de la soutenance à l'aide de la liste déroulante
- l'université de soutenance à l'aide de la liste déroulante pour une université française ou en saisie libre pour une université étrangère (« Si autre université, merci de préciser »)
- si la personne a un autre diplôme

### **Post-doctorat à l'Inserm**

Dans cette zone, vous précisez

- le nom et le prénom du Responsable d'équipe labellisée Inserm à l'aide de la liste déroulante
- le cas échéant, le nom, le prénom et le courriel du Responsable d'équipe non labellisée Inserm (les champs apparaissent en indiquant « Autre » dans la liste déroulante du Responsable d'équipe labellisée Inserm)
- la date du début du post-doctorat
- la date prévue de la fin du post-doctorat

ensuite à l'aide des listes déroulantes, vous précisez

- le type de financement
- la source de financement
- l'organisme payeur (organisme qui gère le financement)

Si vous ne trouvez pas la source du financement ou l'organisme payeur dans les listes, choisissez « Autres ressources » dans la liste déroulante et saisissez dans la zone "Autres ressources, merci de préciser".

puis vous choisissez dans les listes déroulantes

- la discipline du projet de recherche**[2](#page-4-0)**
- l'ITMO de rattachement de l'équipe à laquelle est affecté le post-doctorant

Sous le bloc, vous aurez deux possibilités d'action :

- Cochez cette case si la personne n'est plus en post-doctorat dans l'unité
- Cochez cette case si la personne a abandonné son post-doctorat

Quel que soit la case cochée, une nouvelle zone apparaitra :

#### **Devenir des post-doctorants**

Lorsque les renseignements demandés sont connus sur les jeunes chercheurs ayant quitté votre structure ou ayant été recrutés, vous précisez

- le statut de l'emploi du chercheur à l'aide de la liste déroulante
- la date du début de la nouvelle situation
- éventuellement, la fin de la nouvelle situation

Ensuite, vous précisez

- le pays de recrutement à l'aide de la liste déroulante
- l'employeur :

-

<span id="page-4-0"></span>**<sup>2</sup>** En annexe à ce document sont indiquées l'ensemble des disciplines regroupées en grandes familles. C'est une de ces familles qu'il faut indiquer sur le formulaire

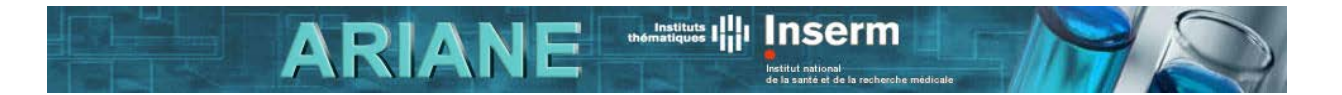

- à l'aide de la liste déroulante ; ou
- choisissez « Autre »  $\rightarrow$  Champ libre « Merci de préciser »<br>■ choisissez « Inserm »  $\rightarrow$  Champ libre « Merci de préciser »
- choisissez « Inserm »  $\rightarrow$  Champ libre « Merci de préciser l'unité Inserm »<br>■ choisissez « Entreprise privée »  $\rightarrow$  Champ libre « Merci de préciser le nor
- choisissez « Entreprise privée » Champ libre « Merci de préciser le nom de l'entreprise »
- le grade (liste déroulante ou saisie libre)

## **Contacts**

Si vous avez un problème technique ou que vous ne comprenez pas le fonctionnement d'ARIANE même après lecture du manuel de l'utilisateur, appelez la hot-line.

Pour tout autre renseignement adressez-vous au Service Développement Professionnel Chercheurs, Ingénieurs, Techniciens à [morgane.bureau@inserm.fr,](mailto:morgane.bureau@inserm.fr) 01 44 23 62 32 **Vous trouverez l'ensemble des coordonnées utiles sur la page contact d'ARIANE.**

## **Annexe - Liste des disciplines**

**Cellular and Developmental Biology:** cell biology, cell physiology, signal transduction, organogenesis, developmental genetics, pattern formation in plants and animals

**ARIANE** 

- Morphology and functional imaging of cells
- Cell biology and molecular transport mechanisms
- Cell cycle and division
- Apoptosis
- Cell differentiation, physiology and dynamics
- Organelle biology
- Cell signalling and cellular interactions
- Signal transduction
- Development, developmental genetics, pattern formation and embryology in animals
- Development, developmental genetics, pattern formation and embryology in plants
- Cell genetics
- Stem cell biology

**Molecular and Structural Biology and Biochemistry:** molecular biology,

biochemistry, biophysics, structural biology, biochemistry of signal transduction

- Molecular biology and interactions
- General biochemistry and metabolism
- DNA synthesis, modification, repair, recombination and degradation
- RNA synthesis, processing, modification and degradation
- Protein synthesis, modification and turnover
- Biophysics
- Structural biology (crystallography, NMR, EM)
- Biochemistry of signal transduction

**Diagnostic tools, therapies and public health:** aetiology, diagnosis and treatment of disease, public health, epidemiology, pharmacology, clinical medicine, regenerative medicine, medical ethics

- Medical engineering and technology
- Diagnostic tools (e.g. genetic, imaging)
- Pharmacology, pharmacogenomics, drug discovery and design, drug therapy
- Analgesia
- Toxicology
- Gene therapy, stem cell therapy, regenerative medicine
- Surgery

thématiques **1.11** 

- Radiation therapy
- Health services, health care research
- Public health and epidemiology
- Environment and health risks including radiation

**Inserm** 

- Occupational medicine
- Medical ethics

**Evolutionary, population and environmental biology:** evolution, ecology, animal behaviour, population biology, biodiversity, biogeography, marine biology, ecotoxicology, prokaryotic biology

- Ecology (theoretical, community, population, microbial, evolutionary ecology)
- Population biology, population dynamics, population genetics, plant-animal interactions
- Systems eEvolution, biological adaptation, phylogenetics, systematics
- Biodiversity, comparative biology
- Conservation biology, ecology, genetics
- Biogeography
- Animal behaviour (behavioural ecology, animal communication)
- Environmental and marine biology
- Environmental toxicology
- Prokaryotic biology
- Symbiosis

**Genetics, Genomics, Bioinformatics and Systems Biology:** genetics, population genetics, molecular genetics, genomics, transcriptomics, proteomics,

metabolomics, bioinformatics, computational biology, biostatistics, biological modelling and simulation, systems biology, genetic epidemiology

- Genomics, comparative genomics, functional genomics
- Transcriptomics
- Proteomics
- Metabolomics
- Glycomics
- Molecular genetics, reverse genetics and RNAi
- Quantitative genetics
- Epigenetics and gene regulation

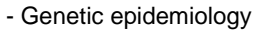

- Bioinformatics
- Computational biology
- Biostatistics
- Systems biology
- Biological systems analysis, modelling and simulation

**Immunity and infection:** immunobiology, aetiology of immune disorders,

microbiology, virology, parasitology, global and other infectious diseases, population dynamics of infectious diseases, veterinary medicine

**ARIANE** 

- Innate immunity
- Adaptive immunity
- Phagocytosis and cellular immunity
- Immunosignalling
- Immunological memory and tolerance
- Immunogenetics
- Microbiology
- Virology
- Bacteriology
- Parasitology
- Prevention and treatment of infection by pathogens (e.g. vaccination, antibiotics, fungicide)
- Biological basis of immunity related disorders
- Veterinary medicine

**Neurosciences and neural disorders:** neurobiology, neuroanatomy, neurophysiology, neurochemistry, neuropharmacology, neuroimaging, systems neuroscience, neurological disorders, psychiatry

- Neuroanatomy and neurophysiology
- Molecular and cellular neuroscience
- Neurochemistry and neuropharmacology
- Sensory systems (e.g. visual system, auditory system)
- Mechanisms of pain
- Developmental neurobiology
- Cognition (e.g. learning, memory, emotions, speech)
- Behavioral neuroscience (e.g. sleep, consciousness, handedness)
- Systems neuroscience
- Neuroimaging and computational neuroscience

- Neurological disorders (e.g. Alzheimer's disease, Huntington's disease, Parkinson'sdisease)

- Psychiatric disorders (e.g. schizophrenia, autism, Tourette's syndrome, obsessive compulsive disorder, depression, bipolar disorder, attention deficit hyperactivity disorder)

**Physiology, Pathophysiology and Endocrinology:** organ physiology, pathophysiology, endocrinology, metabolism, ageing, regeneration, tumorigenesis, cardiovascular disease, metabolic syndrome

- Organ physiology
- Comparative physiology

Inserm

- Endocrinology
- Ageing

thématiques |||||

- Metabolism, biological basis of metabolism related disorders
- Cancer and its biological basis
- Cardiovascular diseases
- Non-communicable diseases (except for neural/psychiatric, immunity-related, metabolism-related disorders, cancer and cardiovascular diseases)

**Applied life sciences and biotechnology:** agricultural, animal, fishery, forestry and food sciences; biotechnology, chemical biology, genetic engineering, synthetic biology, industrial biosciences; environmental biotechnology and remediation

- Genetic engineering, transgenic organisms, recombinant proteins, biosensors
- Synthetic biology and new bio-engineering concepts
- Agriculture related to animal husbandry, dairying, livestock raising
- Aquaculture, fisheries
- Agriculture related to crop production, soil biology and cultivation, applied plant biology
- Food sciences
- Forestry, biomass production (e.g. for biofuels)
- Environmental biotechnology, bioremediation, biodegradation
- Biotechnology (non-medical), bioreactors, applied microbiology
- Biomimetics
- Biohazards, biological containment, biosafety, biosecurity